# **UỶ BAN NHÂN DÂN HUYỆN YÊN THÀNH**

 Số: /UBND.VP V/v hướng dẫn cách hỗ trợ tổ chức, cá nhân nộp hồ sơ trực tuyến trên Cổng dịch vụ công

## **CỘNG HÒA XÃ HỘI CHỦ NGHĨA VIỆT NAM Độc lập - Tự do - Hạnh phúc**

2065 /UBND.VP Yên Thành, ngày 18 tháng 07 năm 2023

Kính gửi:

- Các phòng, ban, ngành cấp huyện ;
- Chi nhánh Văn phòng đăng ký đất đai Yên Thành ;
- UBND các xã, thị trấn.

Thực hiện Kế hoạch 433/KH-UBND ngày 30/7/2021 về cung cấp dịch vụ công trực tuyến mức độ 4 trên Cổng dịch vụ công trực tuyến của UBND tỉnh; Kế hoạch số 62/KH-UBND ngày 03/02/2023 của Ủy ban nhân dân tỉnh Nghệ An về việc triển khai thực hiện Nghị định 104/2022/NĐ-CP của Chính phủ và các văn bản liên quan về việc tăng cường tiếp nhận, giải quyết, theo dõi kết quả giải quyết TTHC trên Hệ thống thông tin giải quyết thủ tục hành chính tỉnh Nghệ An. Để việc tiếp nhận, giải quyết hồ sơ TTHC, dịch vụ công theo đúng quy định; thực hiện mục tiêu 100% TTHC (Từ cấp huyện đến cấp xã) được đồng bộ, tích hợp về hồ sơ và kết quả xử lý giải quyết TTHC trên Cổng dịch vụ công của tỉnh và Quốc gia, nâng cao tỷ lệ hồ sơ trực tuyến trên trên Hệ thống thông tin giải quyết TTHC của tỉnh, UBND huyện hướng dẫn cách hỗ trợ tổ chức, cá nhân nộp hồ sơ trực tuyến cho các cán bộ, công chức, viên chức ở Bộ phận Tiếp nhận và Trả kết quả của UBND huyện và UBND cấp xã, cụ thể như sau:

**1. Hướng dẫn cách hỗ trợ tổ chức, cá nhân nộp hồ sơ trực tuyến trên Hệ thống thông tin giải quyết TTHC tỉnh Nghệ An.**

**Bước 1 Cán bộ, công chức vào tài khoản nộp hồ sơ trực tuyến của cá nhân**

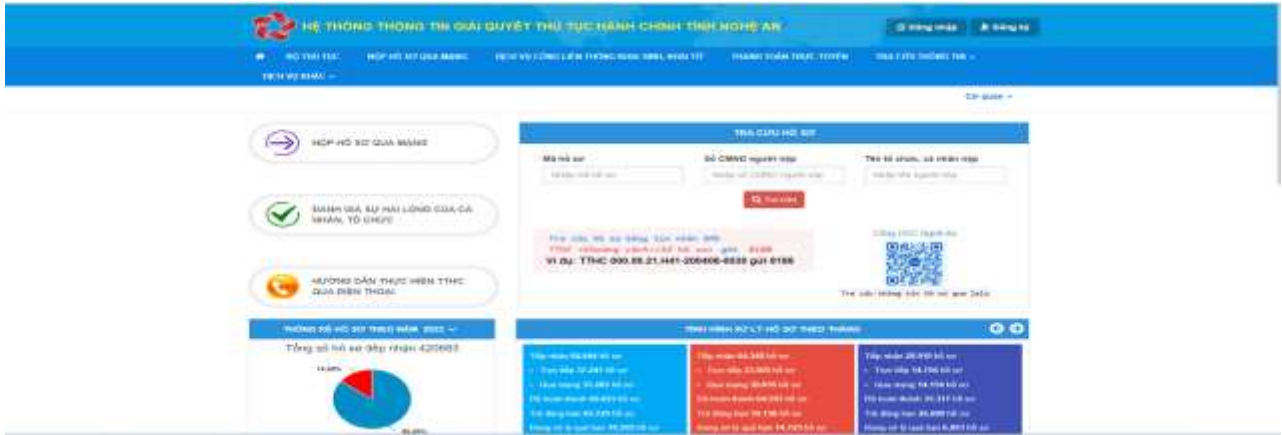

2

Chọn ĐĂNG NHẬP (Tài khoản cấp bởi Cổng dịch vụ công quốc gia)

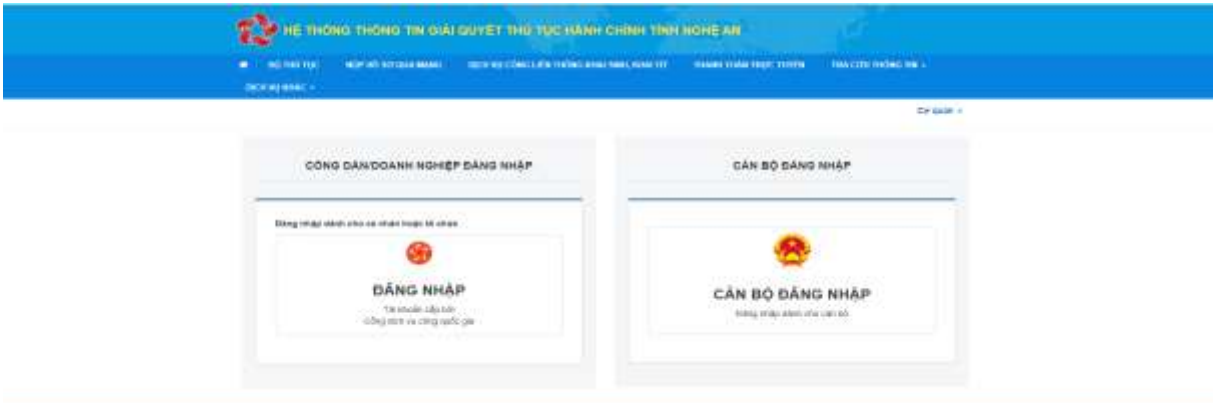

Chọn một trong hai TK sau(Nên chọn Tài khoản định danh điện tử để lưu lâu dài)

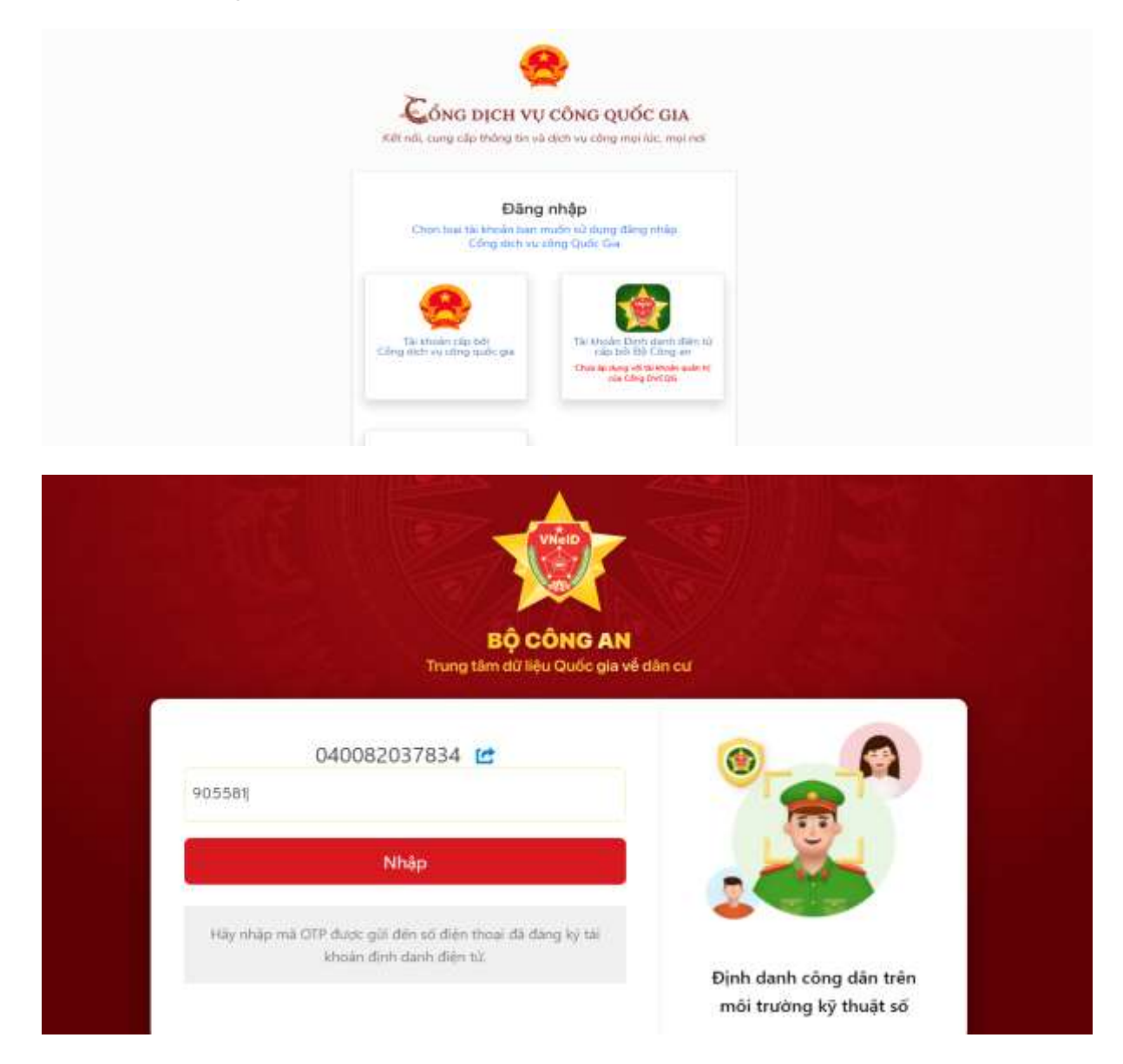

Hệ thống sẽ tự động gửi tin nhắn mã OTP về điện thoại cho cá nhân, tiến hành nhập mã OTP rồi thực hiện quá trình nạp hồ sơ

Chọn NỘP HỒ SƠ QUA MẠNG

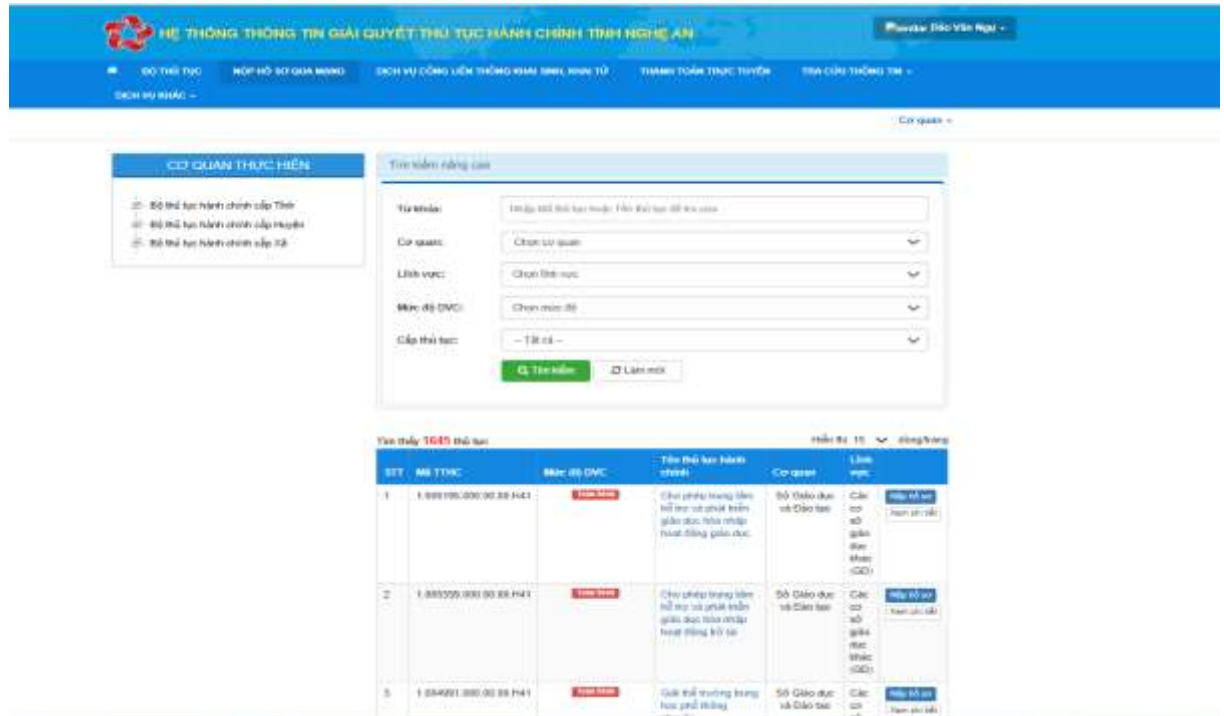

Đi đến thủ tục cần nạp hồ sơ để chọn "Nộp hồ sơ"

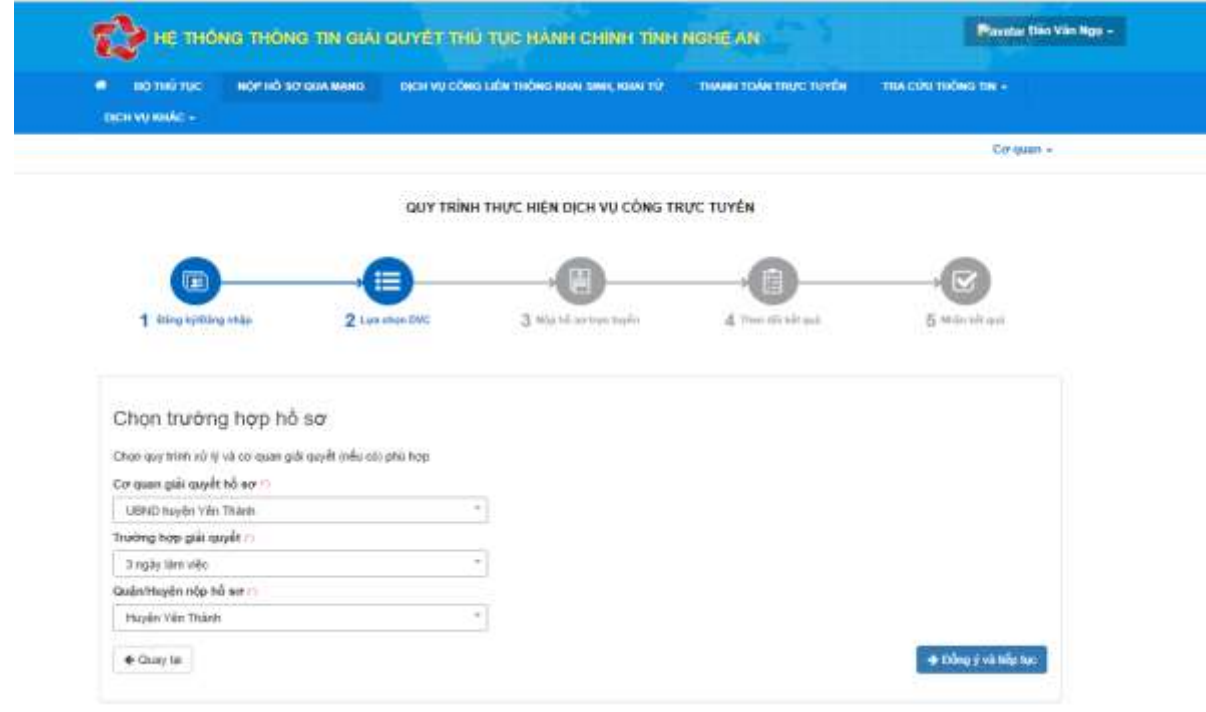

Chọn "Đồng ý và tiếp tục"

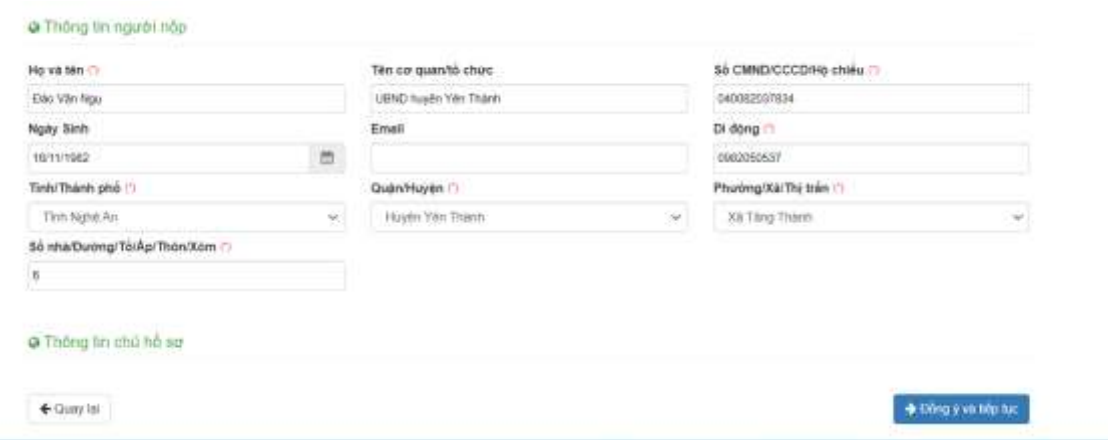

# **Bước 2 Chỉnh sửa "Thông tin người nộp" thành "Thông tin của chủ hồ sơ"**

# *Sau khi đổi có*

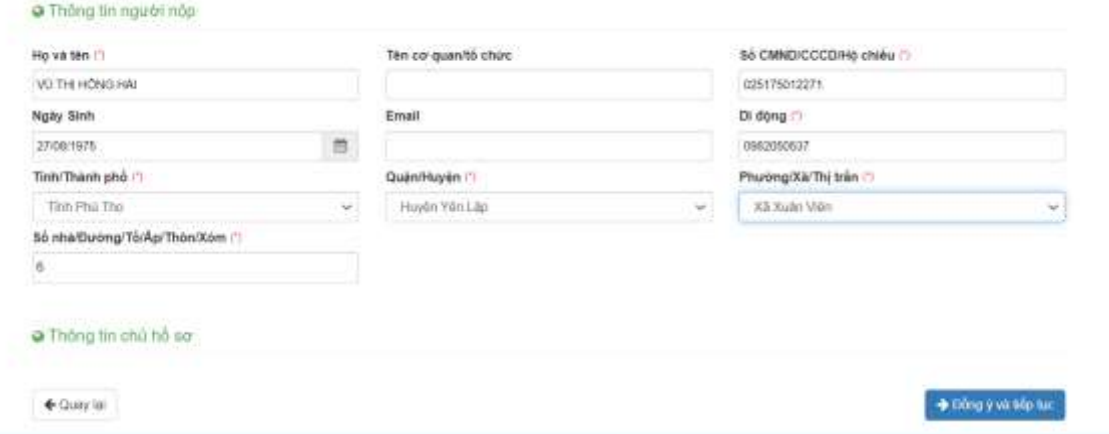

Chọn "Đồng ý và tiếp tục"

**Bước 3 Cập nhật thành phần hồ sơ (Số hoá hồ sơ đầu vào) bằng cách tạo file chứa thông tin hồ sơ hoặc scand hồ sơ để tải lên**

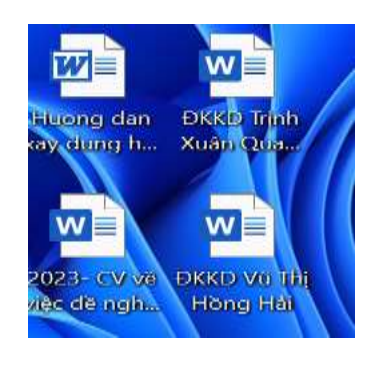

(File hồ sơ vừa tạo)

Thông tin hồ sơ

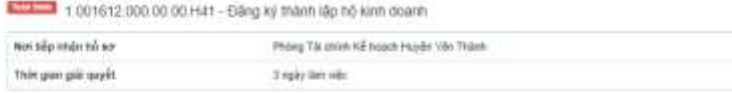

co Thành phần hồ so

Quy Khich cung cấp các giấy từ theo yêu cầu của Thành phần hồn thển duôi. Nhấn các ở Chạn tập to sau đó chạn tạc Stan tin hoặt Chạn kập trở để thạc hiện cung cấp các giấy<br>Kỳ theo yếu cầu, tâm khi tạc triệu cùng, nhấn Đồng

Ont kim Tip to vio các thình phần hồ sơ tương ứng, có thể định kim tập to có đười dọc, docs, pơt, JPG hoặc tập to nin. Dạng tương tất đa tả 1 Mb.

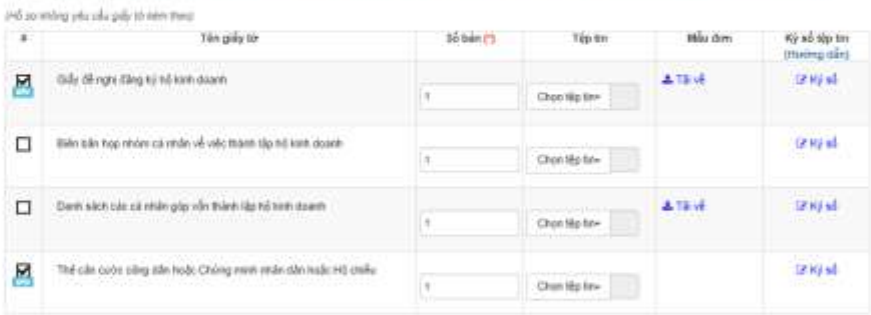

o Thông bh khác

Cà vhân troặc tổ chức có thể bổ sung thiên thông là hầ se súa nhiệt hoặc sác tập thì khác có liện quan

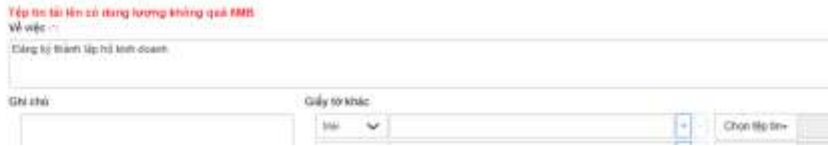

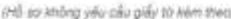

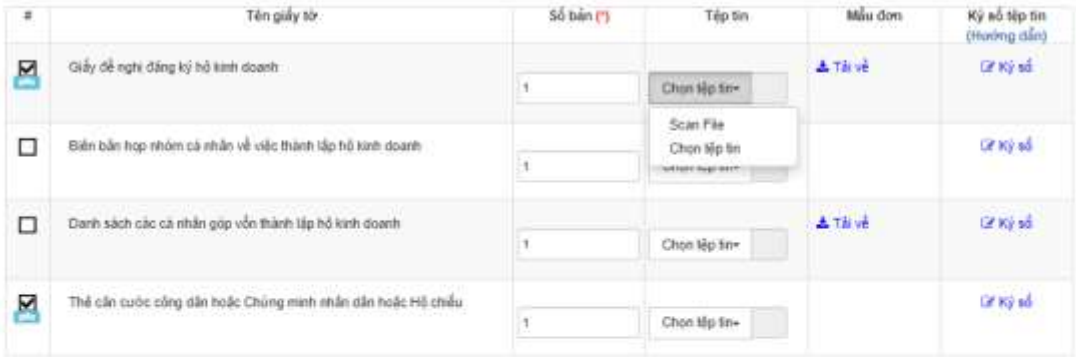

#### o Thông tin khác

Cả nhân hoặc tổ chức có thể bổ sung thêm thông tin hồ so của minh hoặc các tệp tin lihác có tiền quan

### Tệp tin tải lên có dụng lượng không quả thản

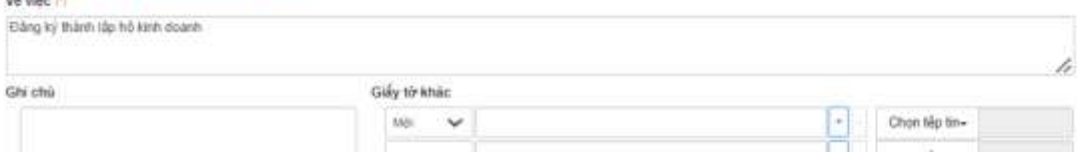

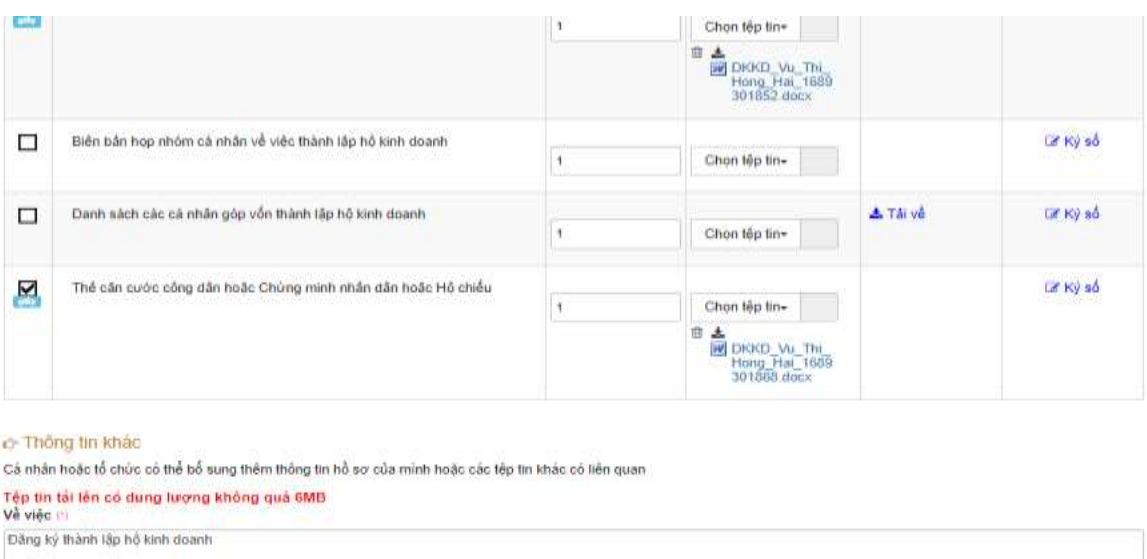

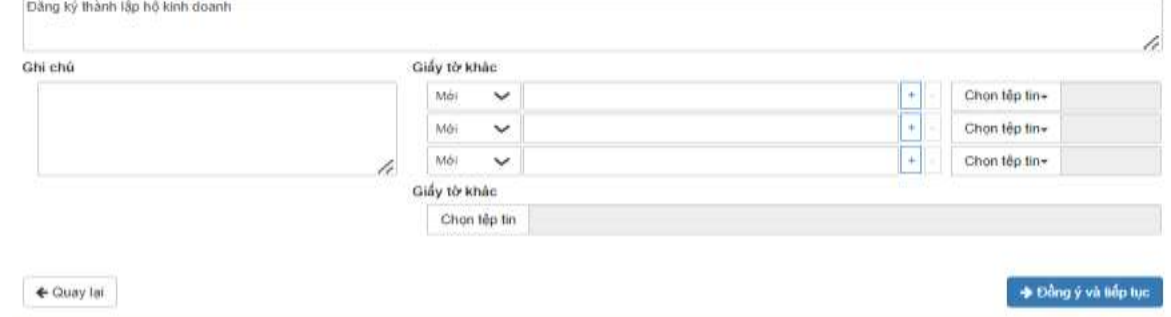

Chọn "Phương thức thanh toán", nếu TTHC toàn trình ta có thể chọn "Thanh toán trực tuyến qua Cổng dịch vụ công Quốc gia"

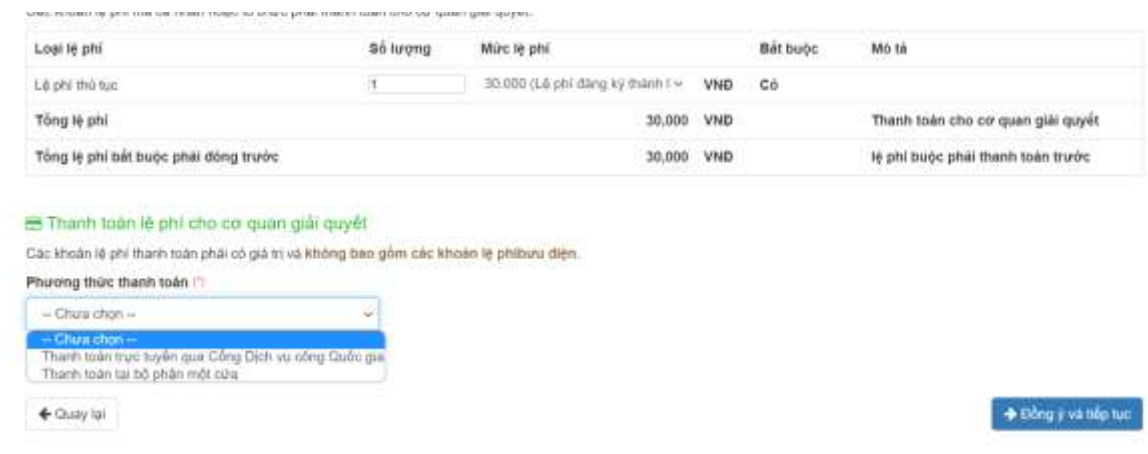

Chọn "Đồng ý và tiếp tục"

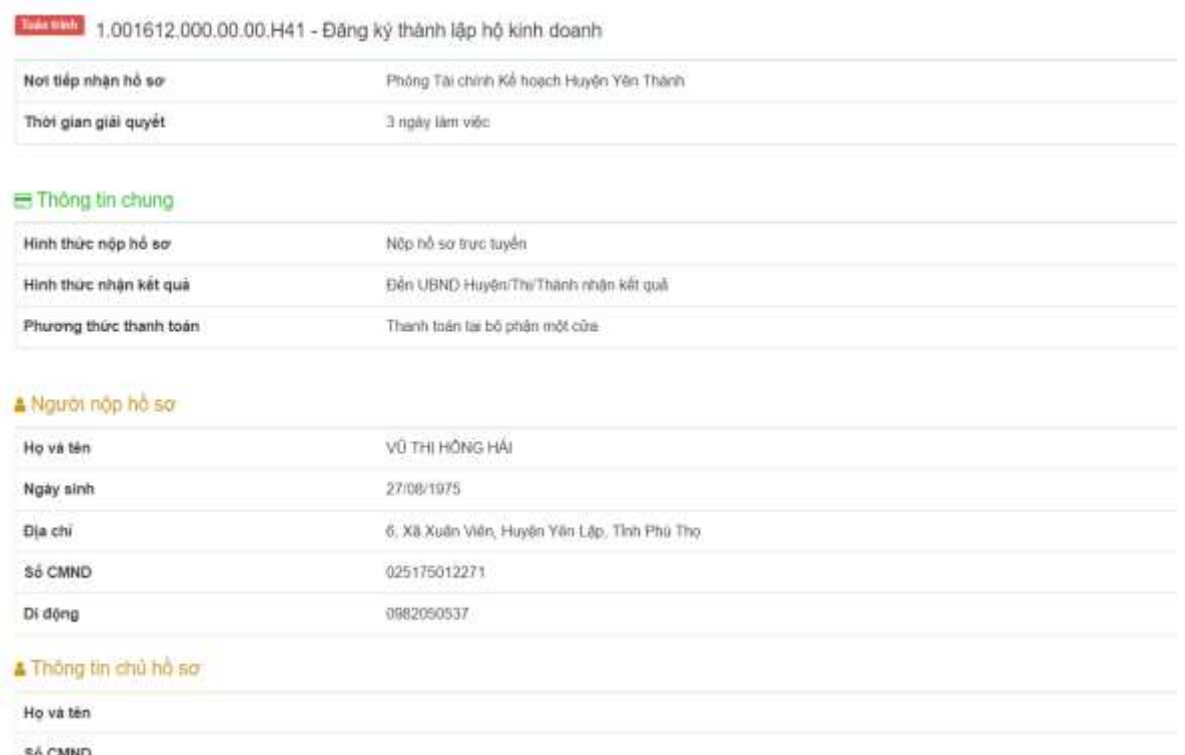

Kiểm tra lại thông tin, nhập mã xác nhận và "Tôi xin chịu hoàn toàn trách nhiệm …" trước khi hoàn tất nộp hồ sơ

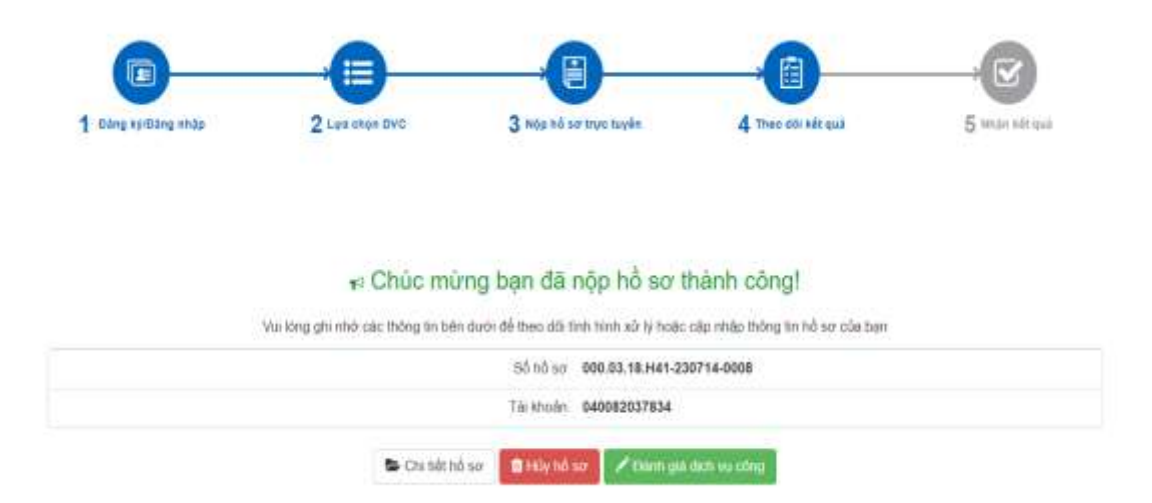

Sau đó thực hiện "CÁN BỘ ĐĂNG NHẬP" rồi tiến hành tiếp nhận và xử lý hồ sơ trên Hệ thống.

**2.** Đề nghị Trưởng các phòng, ngành cấp huyện, Giám đốc Chi nhánh Văn phòng đăng ký đất đai Yên Thành; Chủ tịch UBND các xã, thị trấn khẩn trương chỉ đạo triển khai nghiêm túc cho cán bộ, công chức, viên chức được biết để phối hợp thực hiện thành công tiêu chí **"Hành chính công",** góp phần đẩy nhanh tiến độ trong Kế hoạch về đích huyện Nông thôn mới nâng cao của UBND huyện.

**3.** Trong quá trình triển khai thực hiện, nếu có vướng mắc vui lòng liên lạc theo số điện thoại: **0982 05 05 37**), email: [Bophanmotcuayenthanh@gmail.com](mailto:Bophanmotcuayenthanh@gmail.com) *(Ông Đào Văn Ngụ - Chuyên viên văn phòng UBND huyện)* để được hướng dẫn, xử lý theo quy định./.

### *Nơi nhận:*

- Như trên;
- Chủ tịch, PCT UBND huyện;
- Trưởng các phòng, ngành;
- UBND các xã, thị trấn;
- - Cổng thông tin điện tử huyện;
- Lưu VT./.

## **TM. ỦY BAN NHÂN DÂN KT. CHỦ TỊCH PHÓ CHỦ TỊCH**

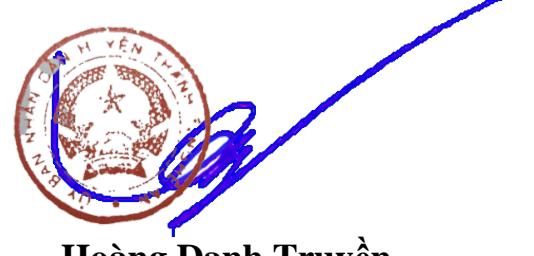

 **Hoàng Danh Truyền**